JavaSwing PDF

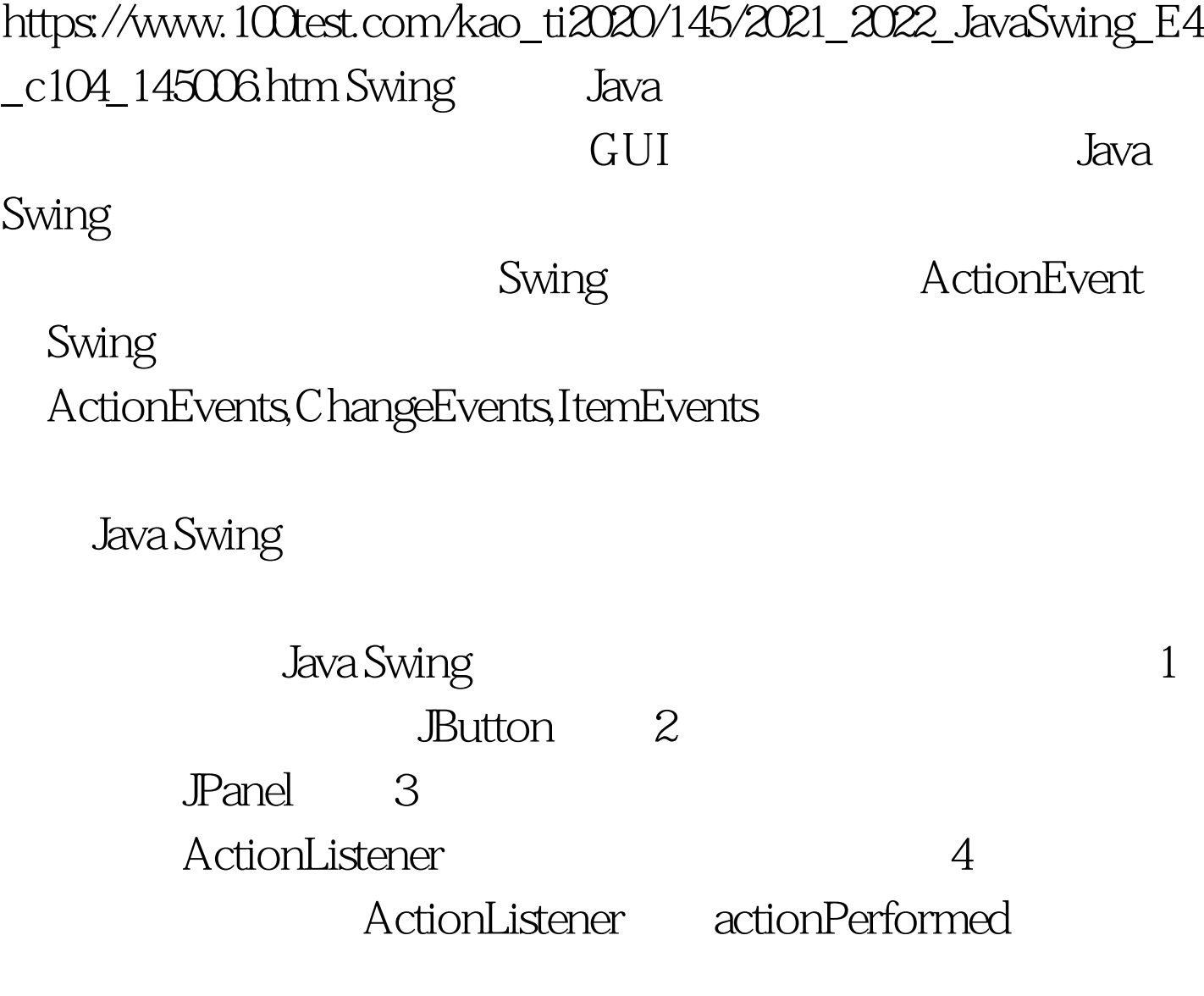

 $\inf$ 

Simple1

SimpleListenner actionPerformed /\* \* Simple1.java - $*$  ActionListener 事件 \* 用一些if语句来决定是哪个事件源 \*/ import java.awt.\*. import java.awt.event.\*. import javax.swing.\*. public class Simple1 { private static JFrame frame. // example that the main private static JPanel myPanel. //  $\qquad \qquad$  private JButton button 1. // The private JButton button 2. // ActionListener public Simple1() //  $\{\frac{\pi}{\sqrt{2}}\}$  myPanel = new JPanel().  $\frac{\pi}{\sqrt{2}}$  button1  $=$  new JButton("  $1"$ ).  $\angle\angle$  1 button2 = new JButton("  $2"$ ). SimpleListener ourListener = new SimpleListener().  $\frac{1}{2}$ actionlistener button1.addActionListener(ourListener). button2.addActionListener(ourListener). myPanel.add(button1). // myPanel.add(button2). } private class SimpleListener implements ActionListener { /\* \*  $*$ public void actionPerformed(ActionEvent e) { // getActionCommand // etActionCommand // etSource()  $\frac{1}{\sqrt{1}}$  (e.getSource() ==button1) String buttonName = e.getActionCommand(). if (buttonName.equals(" $1")$ ) 100Test

www.100test.com